# **Adfree Android**

**Christopher Froehlich**

 Android Ice Cream Sandwich Superguide (PCWorld Superguides) , From the Editors of PCWorld, discover everything there is to know about the latest Android platform. Ice Cream Sandwich is the most delicious Android yet. Get the scoop on Google's latest mobile OS in PCWorld's newest Superguide, Android Ice Cream Sandwich. Android Ice Cream Sandwich is a marvel of advanced engineering: a powerful, handsome, and versatile operating system that presents a universe of opportunities--if you know how to use it. But most of us could use some help on that score. Fortunately, assistance is now available in the form of PCWorld's just-published Superguide, an in-depth look at Android Ice Cream Sandwich for smartphone and tablet owners. The all-new guide, written by PCWorld's mobile experts, can get you started on Ice Cream Sandwich in a hurry, with a walkthrough of new features, a generous collection of tips and tricks, and a guide to essential apps for both phones and tablets. Want to defend your phone against obnoxious ads? Or back up your phone? Or upload 20,000 of your own songs to the cloud and then stream them back to your Ice Cream Sandwich device for free? This authoritative volume offers step-by-step instructions for everything you need to know to accomplish these tasks and many more. Other sections evaluate the best browsers, security apps, and utilities for your phone, and even show you how to transform your smartphone into a high-end camera. For Ice Cream Sandwich tablet users, we explain how to use Android Widgets, and we rate the best news, weather, reference, and communication apps.

 Android Ad Network Primer Tim Mackenzie,2012-04-01 You know that billions are spent on mobile advertising each year. You have the app. You just need to resolve that last piece - getting those advertising dollars into your pocket. The booming mobile advertising industry is filled with many big players and even more hopefuls. Unfortunately, many ad networks do not live up to the hype, leaving the developers to foot the bill in labor and lost time. Enter the Android Ad Network Primer. This crash course in advertising revenue from Android apps gets you the information you need to make decisions and get ads into your app. This book helps cut through the hype, giving you tools to evaluate which ad networks will be right for you, and walking through sign-up and integration of several of the big networks. It also contains details on over a dozen ad networks in an extensive resources section. By the end of this quick primer, you'll know which ad networks are right for your app, have an ad solution integrated, and be earning money with your app.

 Android Tips, Tricks, Apps & Hacks Volume 2 Imagine Publishing,

 XDA Developers' Android Hacker's Toolkit Jason Tyler,2012-05-08 Make your Android device truly your own Are you eager to make your Android device your own but you're not sure where to start? Then this is the book for you. XDA is the world's most popular resource for Android hacking enthusiasts, and a huge community has grown around customizing Android devices with XDA. XDA's Android Hacker's Toolkit gives you the tools you need to customize your devices by hacking or rooting the android operating system. Providing a solid understanding of the internal workings of the Android operating system, this book walks you through the terminology and functions of the android operating system from the major nodes of the file system to basic OS operations. As you learn the fundamentals of Android hacking that can be used regardless of any new releases, you'll discover exciting ways to take complete control over your device. Teaches theory, preparation and practice, and understanding of the OS Explains the distinction between ROMing and theming Provides step-by-step instructions for Droid, Xoom, Galaxy Tab, LG Optimus, and more Identifies the right tools for various jobs Contains new models enabling you to root and customize your phone Offers incomparable information that has been tried and tested by the amazing XDA community of hackers, gadgeteers, and technicians

XDA's Android Hacker's Toolkit is a simple, one-stop resource on hacking techniques for beginners.

 **Amazing Android Apps For Dummies** Daniel A. Begun,2011-02-02 Find the Android apps that are right for you so you can have fun and get more done! The popularity of Android apps is exploding and this handy guide helps you sort through the thousands of available applications so you can find the ones that are ideal for you. You'll explore a variety of apps in the areas of entertainment, finance, health, food, music, news, weather, photography, reference, dining out, social networking, sports, travel, and more. Author Daniel Begun helps you navigate through this enormous—and potentially overwhelming—array of Android apps. Holds your hand through the oftentimes overwhelming app selection and shares helpful advice for sorting through the tens of thousands of apps to find the ones that are right for you Helps you uncover which apps are worth the price and what's fabulous for free Provides advice on what apps work best for all your favorite hobbies – from movies to music, sports to social networking, fitness to fun games, and everything in between Amazing Android Apps For Dummies walks you through the process of finding, purchasing, and installing the most appealing apps for your needs.

Android Fenix, 2012-05-01 [ **Fenix, 2012-05-01** [ **Felix** Format Finance **Figure 1** 界,Android 的市場佔有率卻比iPhone更具風頭,據 com Source 2011年8月至11月的調查顯示, Android同目口口口口口口 46.9% (可iPhone[iOS][27.3% [日日日]Android  $[1] \begin{tabular}{l} \hline \rule[1.2mm]{1.2mm}{0.02mm} \rule{0.2mm}{0.04mm} \rule{0.2mm}{0.04mm} \rule{0.2mm}{0.04mm} \rule{0.2mm}{0.04mm} \rule{0.2mm}{0.04mm} \rule{0.2mm}{0.04mm} \rule{0.2mm}{0.04mm} \rule{0.2mm}{0.04mm} \rule{0.2mm}{0.04mm} \rule{0.2mm}{0.04mm} \rule{0.2mm}{0.04mm} \rule{0.2mm}{0.04mm} \rule{0.2mm}{0.04mm} \rule{0.$ hananananananananananananana koid ananananananananan 基本功、多媒體應用及Root機技巧,從入門至玩家級技巧一應俱全。

 **Google AdMobTM Mastery Training Guide** Laura Maya,2021-10-18 Smartphones are now an everyday part of our lives. Naturally, with the growth of mobile users, there has been an increase in apps and app monetization tools. This makes identifying the right app with innovative in-app ad monetization that can level up your business Google AdMob™ Is the Leading Mobile Ads Platform in the World's Largest Android Market. When

it comes to making money with your mobile apps, you have plenty of options. The king of in-app-advertising is without a doubt, AdMob™. It makes earning revenue easy with in-app ads, actionable insights, and powerful, easy-to-use tools that grow your app business. Wherever you are, whatever your app can do, it can help you grow lasting revenue. Over 1 million apps are using 'AdMob' to generate reliable revenue with more than \$1 billion paid to the developers. Thousands of Developers, engineers, and brands are excitedly pushing to get their app on the market, excited about the profit they can make using Google AdMob™. If you are a business owner, looking to improve and optimize your App Advertising Revenue then Google AdMob™ is the right choice for you. Definitely, It has the potential. It helps developers grow their business and maximize revenue with industry-leading monetization technology. So, here we are with our awesome eguide - Google AdMob™ Mastery Training Guide This guide will educate you about steps to integrate Google AdMobs™ and how to use it, earn money with it, tips for ecommerce apps, launch AdMob™ campaigns and so much more. Smartphones are now an everyday part of our lives. Naturally, with the growth of mobile users, there has been an increase in apps and app monetization tools. This makes identifying the right app with innovative in-app ad monetization that can level up your business. Worthy to note,much growth has been progressively and uprising with data relected in the follows stats ;- • On average, app users spend 77% of their time on their 3 favourite apps; this leaves plenty of room for monetization to be effective. • Gaming app revenue far exceeds non-gaming apps, netting \$31.9 billion in Q4 2020 while non-gaming apps reached \$10.1 billion the same quarter • A 2019 PubMatic study found that 56% of media buyers believed in-app advertising yielded stronger audience targeting than other options; 54% said there was improved customer engagement AdMob helps maximize revenue with more advertiser demand that helps drive high CPMs and fill rates globally. It can help

developers' immensely in building an ad-supported app and in diversifying revenue streams beyond paid subscriptions or in-app upgrades and purchases. Using the strategy and information provided in our Mastery Guide, you will master the essentials of Using Google AdMob™. So, consider getting our comprehensive and up-to-date guide jam loaded with the latest and best-in-theindustry knowledge about using Google AdMob™ campaigns for optimizing in-app Ad revenue. Learn how to optimize app advertising revenue with Google AdMob™!

 Android для пользователя. Полезные программы и советы. 2 изд. Колисниченко Денис Николаевич,2014 Рассмотрены самые интересные, полезные и наиболее популярные среди отечественных пользователей Android-приложения. Даны советы, как превратить Android-устройство в пульт дистанционного управления компьютером, организовать покадровую съемку, загружать торренты, избавиться от рекламы в приложениях, экономить трафик, продлить жизнь аккумулятора и многое другое. Некоторые приложения, описанные в книге, требуют полномочий root, получению которых посвящена отдельная глава. Особое внимание уделено созданию своих собственных Android-приложений без знания языков программирования и рассмотрен проект App Inventor, позволяющий создавать приложения исключительно визуальными средствами. Во втором издании описаны новинки последних версий Android и новые программы MX Player, Яндекс.Метро, ES Проводник, One Click Root, рассмотрена публикация видео на YouTube, печать на беспроводном принтере, активация безопасного режима, отладка приложений по USB и многое другое.

 Android Fully Loaded Rob Huddleston,2012-08-03 Fully loaded with the latest tricks and tips on your new Android! Android smartphones are so hot, they're soaring past iPhones on the sales charts. And the second edition of this muscular little book is equally impressive--it's packed with tips and tricks for getting the

very most out of your latest-generation Android device. Start Facebooking and tweeting with your Android mobile, scan barcodes to get pricing and product reviews, download your favorite TV shows--the book is positively bursting with practical and fun how-tos. Topics run the gamut from using speech recognition, location-based mapping, and GPS, to setting up your Android as a broadband modem and much more. Helps you get the most out of your Android smartphone and related technology, including Motorola Droid 2, Motorola Photon 4G, HTC Thunderbolt, LG Optimus 3D, and HTC EVO 3D Shows you how to put a slew of stuff on your Android: old movies, TV shows, music, spreadsheets, presentations, Word documents, and much more Covers all the basic features such as web browsing, using Facebook and Twitter, taking photos, playing music, and using e-mail Offers dozens of high-level tips and tricks, such as using an Android as a broadband modem, barcode scanning, using the GPS, and speech recognition You won't believe all that you can do with Android smartphones. Get Android Fully Loaded, Second Edition and don't miss a thing!

 **Embracing Technology** Maniik R Grover,2021-08-05 Your Allin-One Guide to the Digital World KEY FEATURES ● Includes basic concepts about computer hardware and software, device connections, and the Internet. ● Solutions on how to get the most out of emails, office suites, photos, videos, and maps. ● Insights on social media, e-commerce, digital payments, and online booking. DESCRIPTION Technology touches our lives in many different ways. In this book, we will explore the common uses of technology in the world around you, demystify the concepts, and explain its usage. The book begins by making you comfortable with your Windows PC and Android Smartphone/Tablet. It discusses the Internet and common device connections. It also delves into popular productivity applications like emails, documents, spreadsheets, presentations, maps, photos, music, and videos. Usage of free apps from Google is demonstrated. The book also talks about social media and online tools which allow

you to connect and communicate with people on the Internet, with examples from Facebook, Twitter, Instagram, and WhatsApp. The different facets of e-commerce are discussed as well, namely, payments, online shopping, tracking, reviews, and online travel booking, along with examples from popular shopping and travel websites. It explores newer trends like cloud computing, media players, and voice assistants. Security and privacy best practices are also covered for each topic. This book is an attempt to break down the barriers that stand between you and the digital world and enable you to embrace technology. By the end of this book, you'll find yourself more tech-savvy than you were when you started. WHAT YOU WILL LEARN ● Day-to-day tasks on your Windows PC, Android Smartphone, and the Internet. ● Usage of popular Google services, including Gmail, docs suite, and YouTube. ● Usage of Facebook, Twitter, Instagram, Hangouts, and WhatsApp. ● Learn how to shop, pay and book flights, hotels, buses, and trains online. ● Learn about Media Players and usage of Google Assistant. ● Stay secure with best practices for your devices and the internet. WHO THIS BOOK IS FOR This book is for students, parents, kids, senior citizens, housewives, and any person who wants to get acquainted with the essential skills for the digital era and wants to become comfortable with technology, smart devices, and internet applications. To get the best out of this book, you must have either a Windows 10 PC or an Android Smartphone/Tablet, and stable Internet access. TABLE OF CONTENTS Preface 1. Your Smartphone/Tablet 2. Your Computer/Laptop 3. The Internet 4. Connections 5. E-mail 6. Photos 7. Music and Videos 8. Productivity Apps 9. Maps 10. Social Media 11. Online Communication 12. WhatsApp 13. Money and Payments 14. Managing your Privacy 15. Reviews 16. E-commerce 17. Booking Travel Online 18. Beyond your PC and Smartphone Summing it up

 The Rough Guide to the Best Android Apps Rough Guides,2012-08-02 So many apps and so little time. How do you get to the best with a minimum of fuss? The Rough Guide to the Best Android Apps solves the problem. It reveals the 400 best free and paid for applications for smartphones and tablets in all categories. Whether its navigation or news, photography or productivity, games or utilities this book highlights the best Android apps available from the marquee names to the hidden gems. Discover now the 400 apps your Android device should be using.

App Inventor for Android Jason Tyler, 2011-04-04 Create Android mobile apps, no programming required! Even with limited programming experience, you can easily learn to create apps for the Android platform with this complete guide to App Inventor for Android. App Inventor for Android is a visual language that relies on simple programming blocks that users can drag and drop to create apps. This handy book gives you a series of fully workedout apps, complete with their programming blocks, which you can customize for your own use or use as a starting point for creating the next killer app. And it's all without writing a single line of code. Don't miss the book's special section on Apps Inventor Design Patterns, which explains computer terms in simple terms and is an invaluable basic reference. Teaches programmers and nonprogrammers alike how to use App Inventor for Android to create Android apps Provides a series of fully worked-out apps that you can customize, download, and use on your Android phone or use as a starting point for building the next great app Includes a valuable reference section on App Inventor Design Patterns and general computer science concepts Shows you how to create apps that take advantage of the Android smartphone?s handy features, such as GPS, messaging, contacts, and more With App Inventor for Android and this complete guide, you'll soon be creating apps that incorporate all of the Android smartphone's fun features, such as the accelerometer, GPS, messaging, and more.

 Безопасный Android: защищаем свои деньги и данные от кражи Колисниченко Денис Николаевич,2015 Рассмотрены

различные способы обеспечения безопасности Androidустройств: шифрование персональной информации, хранящейся на устройстве, шифрование передаваемых данных, VPN-соединения, анонимизация трафика, выбор и использование антивируса и брандмауэра, поиск потерянного или украденного устройства, экономия трафика, защита от спама, получение прав root . Уделено внимание вопросам личной и семейной безопасности (ограничение доступа ребенка к определенным ресурсам/программам,

отслеживание телефона ребенка и т.д.). Практически все рассмотренное в книге программное обеспечение бесплатное, поэтому книга поможет не только защитить ваше устройство, но и сэкономить деньги.

 **玩全Android|聰明工作x智慧生活x休閒娛樂x解放極限 (電子書)** Jonywalk,2011-07-22 本書作者Jonywalk透過其豐富的生活經驗與科技背景,帶領讀者以循序漸進的方式,徹底拆解從新手到專業玩家,超過 一百個軟體與遊戲,讓讀者在不同的場合中,都能使Android手機發揮最大的效益。 本書特色 .嚴選上百款好用軟體, 讓您上手不徬徨,立即體驗智慧手機的強大威力 .內建QR Code,手機一拍,立即上網下載免輸入 .黑客軟體大解放 FINNNNNNNN GoogleNNNNN NNGmailNGoogle MapNNNNNNGoogleNNN NNN 桌上與行動裝置的雲端技術。 .Market軟體遊戲無限擴充手機的可能性。 彈指搞定生活大小事 .各種好用小軟體,讓 生活更簡單。 .公車、捷運、高速公路路況查詢,隨時掌握交通資訊。 .烹飪、咖啡、調酒,有了Android樣樣精通。 職場學習無障礙 .雲端編輯與同步各種文件與檔案。 .組織各方聯絡人,成為社交高手。 .行事曆與待辦事項,讓你不漏掉 重要會議。 影音娛樂達人 .馬上分享照片特效、影片剪接的成果。 .下載鈴聲與桌布,展現獨特的個人風格。 .從動作、競 速、策略到模擬,各類遊戲帶著玩。 解放你的手機 .刷機的原理與注意事項。 .定期備份與回還原各種程式和設定。 .手機 **NNNN3GNNAPN #NNNN GOTOP Information Inc.** 

 **The Definitive Guide to Firebase** Laurence Moroney,2017-11-10 Plan how to build a better app, grow it into a business, and earn money from your hard work using Firebase. In this book, Laurence Moroney, Staff Developer Advocate at Google, takes you through each of the 15 Firebase technologies, showing you how to use them with concrete examples. You'll see how to build cross-platform apps with the three pillars of the Firebase platform: technologies to help you develop apps with a real-time database, remote configuration, cloud messaging, and more; grow your apps with user sharing, search integration, analytics, and

more; and earn from your apps with in-app advertising. After reading The Definitive Guide to Firebase, you'll come away empowered to make the most of this technology that helps you build better cross-platform mobile apps using either native Android or JavaScript-based web apps and effectively deploy them in a cloud environment. What You'll Learn Use the real-time database for a codeless middleware that gives online and offline data for syncing across your users' devices Master Firebase Cloud Messaging, a technology that delivers to connected devices in less than 500ms Grow your app organically with technologies such App Indexing, App Invites, and Dynamic Links Understand problems when they arise with crash reporting Fix user problems without direct access to users' devices Tie it all together with analytics that give you great intelligence about how users interact with your app Who This Book Is For Experienced Android, mobile app developers new to Firebase. This book is also for experienced web developers looking to build and deploy web apps for smartphones and tablets, too, who may be new or less experienced with mobile programming.

 Android Apps for Absolute Beginners Wallace Jackson,2014-08-28 Anybody can start building multimedia apps for the Android platform, and this book will show you how! Now updated to include both Android 4.4 and the new Android L, Android Apps for Absolute Beginners, Third Edition takes you through the process of getting your first Android apps up and running using plain English and practical examples. If you have a great idea for an Android app, but have never programmed before, then this book is for you. This book cuts through the fog of jargon and mystery that surrounds Android apps development, and gives you simple, step-by-step instructions to get you started. Teaches Android application development in language anyone can understand, giving you the best possible start in Android development Provides simple, step-by-step examples that make learning easy, allowing you to pick up the concepts without fuss

Offers clear code descriptions and layout so that you can get your apps running as soon as possible This book covers both Android 4.4 (KitKat) and Android L, but is also backwards compatible to cover the previous Android releases since Android 1.5.

 **Bedah Tuntas Fitur Android** Dendy Triadi,2013-01-01 Gadget berbasis Android belakangan kian bersaing ketat dengan Operating System lainnya. Inovasi aplikasi gratis dan berbayar yang serbacepat menjadi keunggulannya. Oleh karena itu, tak heran bila anak-anak muda yang berjiwa dinamis menjatuhkan pilihan pada Android. Makin populer penggunaannya, makin banyak pula rasa ingin tahu yang muncul dari pengguna Android khususnya para pemula. Permasalahan klasik seperti fasilitas, fitur, dan aplikasi Android yang selalu update setidaknya menjadi kebingungan tersendiri bagi pengguna karena tiap permasalahan benar-benar diuraikan dan solusinya dipaparkan secara gamblang sehingga pengguna dan calon pengguna Android dapat memaksimalkan kemampuan operating system yang berintegrasi dengan Google ini. Buku terbitan GalangPress (Galangpress Group).

 **High Performance Android Apps** Doug Sillars,2015-09-09 Annotation In a virtual sea of Android apps, the key to survival in the form of user engagement, referrals and purchases is simple: performance and perceived speed. But building a high performance app isn't easy in a fast-paced and rapidly changing environment where new devices, platforms and development tools are announced almost daily. This practical guide provides tools and tips that will help you take app performance to a new level.

 **Communication Technology Update and Fundamentals** August E. Grant,2014-08-07 A classic now in its 14th edition, Communication Technology Update and Fundamentals is the single best resource for students and professionals looking to brush up on how these technologies have developed, grown, and converged, as well as what's in store for the future. It begins by developing the communication technology framework—the

history, ecosystem, and structure—then delves into each type of technology, including everything from mass media, to computers and consumer electronics, to networking technologies. Each chapter is written by faculty and industry experts who provide snapshots of the state of each individual field, altogether providing a broad overview of the role communication technologies play in our everyday lives. Key features: Gives students and professionals the latest information in all areas of communication technology The companion website offers updated information and useful links to related industry resources, and an instructor site provides a sample syllabus and a test bank This edition features new chapters on automotive telematics, digital health, and telepresence, as well as expanded coverage of tablets/phablets and 4K (ultra high definition television)

 **The Complete Idiot's Guide to Android App Development** Christopher Froehlich,2011-07-05 An operating manual for the hottest mobile operating system. The Complete Idiot's Guide® to Android App Development gets novice developers up and running quickly on creating their very own mobile applications, with step-by-step instruction on everything they need to design, develop, test, and publish their fully-featured apps. The Android operating system is now the largest mobile platform in the U.S., and there are now more than 90,000 apps available. Android is completely open and free to all developers. Topics covered include: • Designing effective and easy-to-navigate user interfaces for apps • Adding audio and video support to apps • Making the most of Android's hardware, including GPS, social media, built-in camera, and voice integration • Publishing application to the Android market

Uncover the mysteries within is enigmatic creation, Discover the Intrigue in **Adfree Android** . This downloadable ebook, shrouded in suspense, is available in a PDF format ( \*). Dive into a world of

uncertainty and anticipation. Download now to unravel the secrets hidden within the pages.

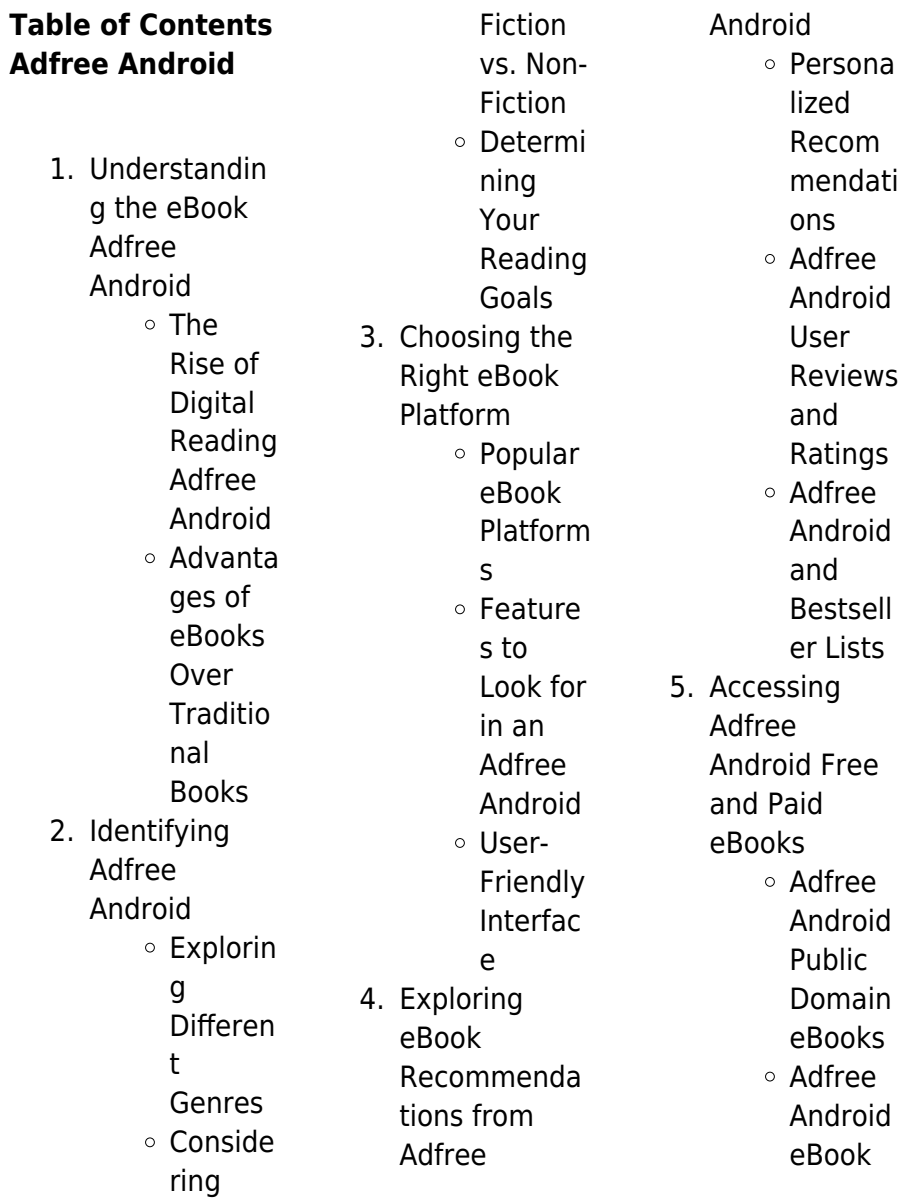

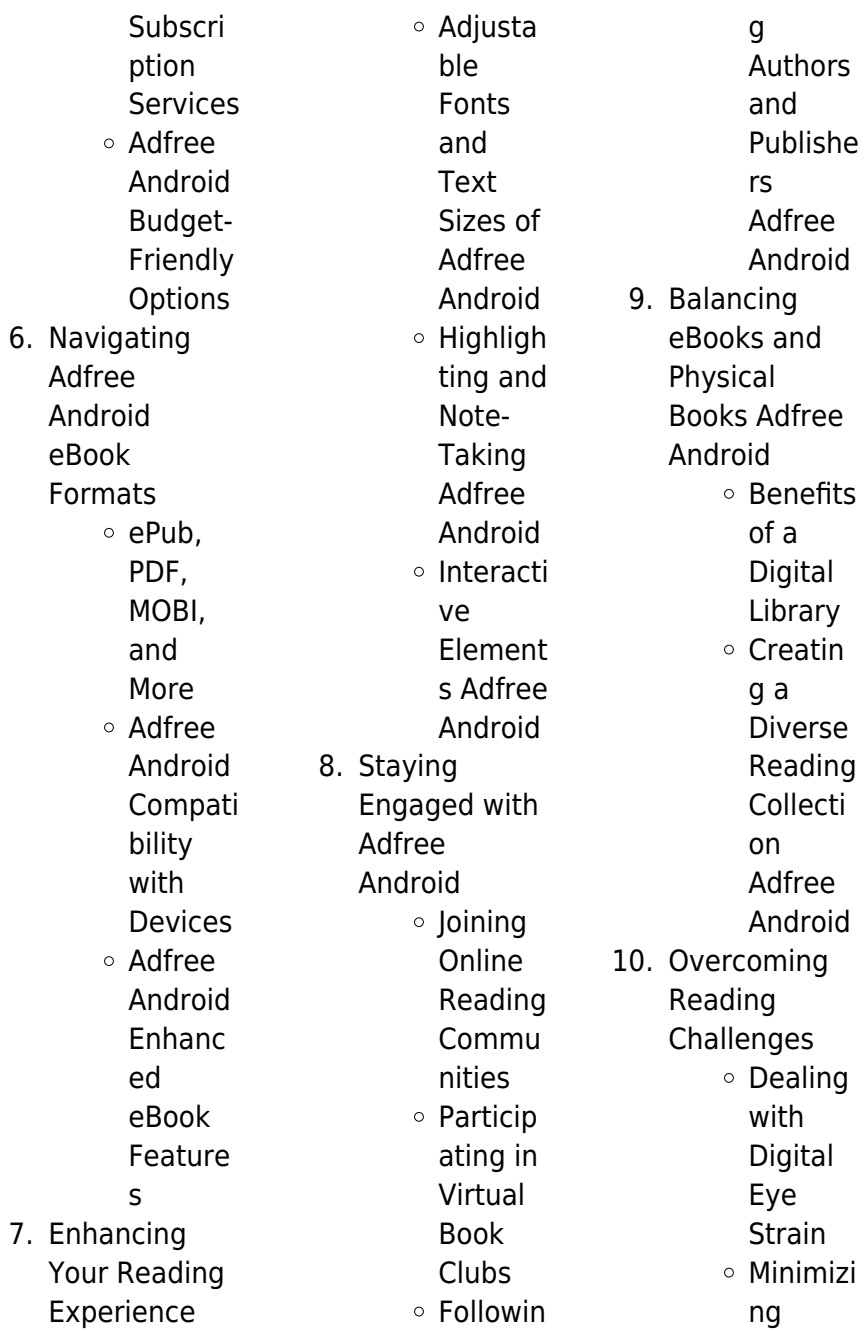

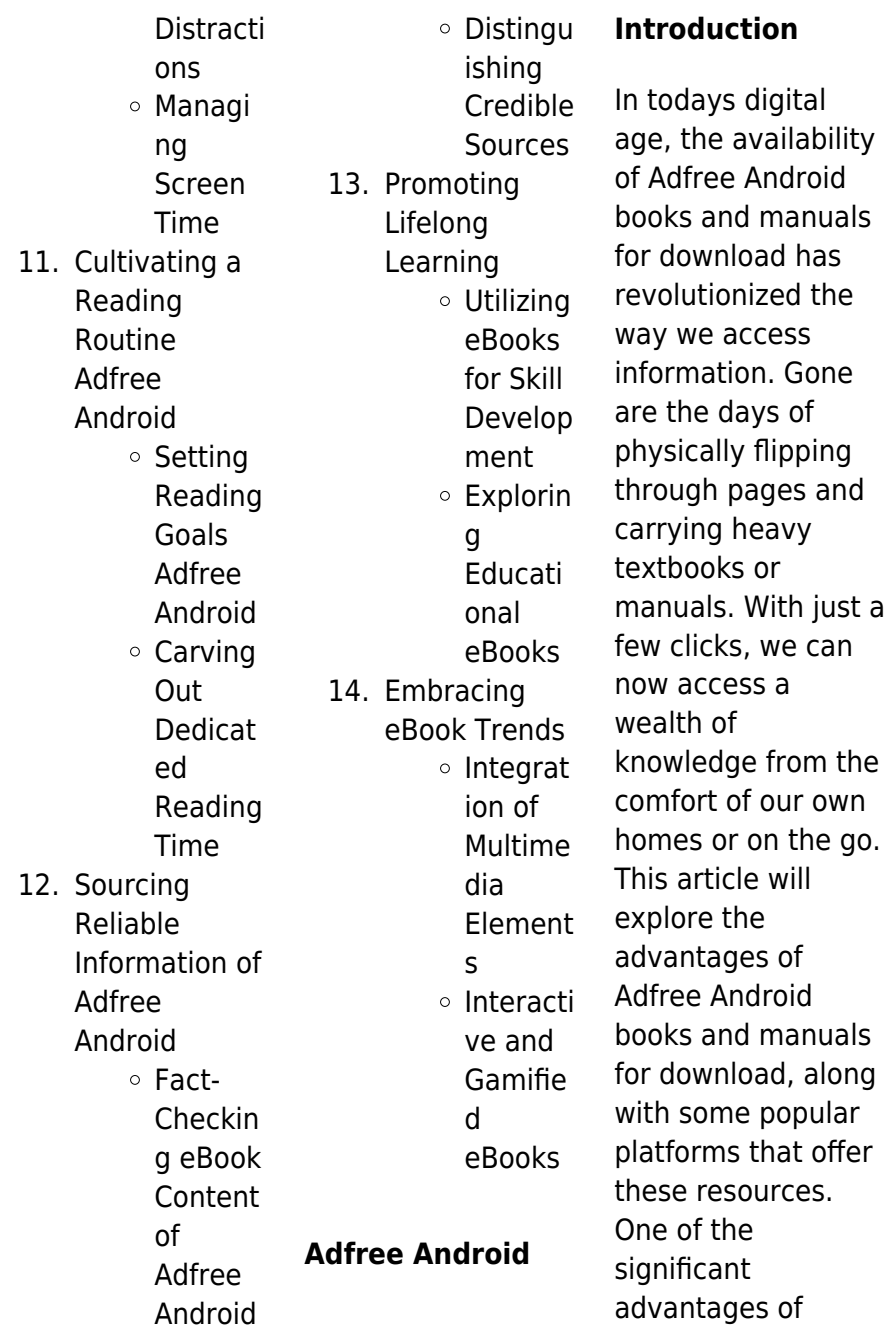

Adfree Android books and manuals for download is the cost-saving aspect. Traditional books and manuals can be costly, especially if you need to purchase several of them for educational or professional purposes. By accessing Adfree Android versions, you eliminate the need to spend money on physical copies. This not only saves you money but also reduces the environmental impact associated with book production and transportation. Furthermore, Adfree Android books and manuals for download are incredibly convenient. With just a computer or smartphone and an

internet connection, you can access a vast library of resources on any subject imaginable. Whether youre a student looking for textbooks, a professional seeking industry-specific manuals, or someone interested in selfimprovement, these digital resources provide an efficient and accessible means of acquiring knowledge. Moreover, PDF books and manuals offer a range of benefits compared to other digital formats. PDF files are designed to retain their formatting regardless of the device used to open them. This ensures that the content appears exactly as intended by the

author, with no loss of formatting or missing graphics. Additionally, PDF files can be easily annotated, bookmarked, and searched for specific terms, making them highly practical for studying or referencing. When it comes to accessing Adfree Android books and manuals, several platforms offer an extensive collection of resources. One such platform is Project Gutenberg, a nonprofit organization that provides over 60,000 free eBooks. These books are primarily in the public domain, meaning they can be freely distributed and downloaded. Project Gutenberg offers a wide range

**Adfree Android**

of classic literature, making it an excellent resource for literature enthusiasts. Another popular platform for Adfree Android books and manuals is Open Library. Open Library is an initiative of the Internet Archive, a non-profit organization dedicated to digitizing cultural artifacts and making them accessible to the public. Open Library hosts millions of books, including both public domain works and contemporary titles. It also allows users to borrow digital copies of certain books for a limited period, similar to a library lending system. Additionally, many

universities and educational institutions have their own digital libraries that provide free access to PDF books and manuals. These libraries often offer academic texts, research papers, and technical manuals, making them invaluable resources for students and researchers. Some notable examples include MIT OpenCourseWare, which offers free access to course materials from the **Massachusetts** Institute of Technology, and the Digital Public Library of America, which provides a vast collection of digitized books and historical documents. In conclusion, Adfree

Android books and manuals for download have transformed the way we access information. They provide a costeffective and convenient means of acquiring knowledge, offering the ability to access a vast library of resources at our fingertips. With platforms like Project Gutenberg, Open Library, and various digital libraries offered by educational institutions, we have access to an ever-expanding collection of books and manuals. Whether for educational, professional, or personal purposes, these digital resources serve as valuable tools for continuous learning

and selfimprovement. So why not take advantage of the vast world of Adfree Android books and manuals for download and embark on your journey of knowledge?

# **FAQs About Adfree Android Books**

1. Where can I buy Adfree Android books? Bookstores: Physical bookstores like Barnes & Noble, Waterstones, and independent local stores. Online Retailers: Amazon, Book

Depository, and various online bookstores offer a wide range of books in physical and digital formats. 2. What are the different book formats available? Hardcover: Sturdy and durable, usually more expensive. Paperback: Cheaper, lighter, and more portable than hardcovers. Ebooks: Digital books available for e-readers like Kindle or software like Apple Books, Kindle, and Google Play

Books.

3. How do I choose a Adfree Android book to read? Genres: Consider the genre you enjoy (fiction, non-fiction, mystery, scifi, etc.). Recommenda tions: Ask friends, join book clubs, or explore online reviews and recommendat ions. Author: If you like a particular author, you might enjoy more of their work.

4. How do I take care of Adfree Android books? Storage: Keep them away from direct

sunlight and in a dry environment. Handling: Avoid folding pages, use bookmarks, and handle them with clean hands. Cleaning: Gently dust the covers and pages occasionally. 5. Can I borrow books without buying them? Public Libraries: Local libraries offer a wide range of books for borrowing. Book Swaps: Community book exchanges or online platforms where people exchange books.

6. How can I track my reading progress or manage my book collection? Book Tracking Apps: Goodreads, LibraryThing, and Book Catalogue are popular apps for tracking your reading progress and managing book collections. Spreadsheets: You can create your own spreadsheet to track books read, ratings, and other details. 7. What are Adfree Android audiobooks,

and where

can I find them? Audiobooks: Audio recordings of books, perfect for listening while commuting or multitasking. Platforms: Audible, LibriVox, and Google Play Books offer a wide selection of audiobooks. 8. How do I support authors or the book industry? Buy Books: Purchase books from authors or

independent bookstores.

Reviews:

Leave reviews on platforms like

Goodreads or

Amazon. Promotion: Share your favorite books on social media or recommend them to friends. 9. Are there book clubs or reading communities I can join? Local Clubs: Check for local book clubs in libraries or community centers. **Online** Communities: Platforms like

Goodreads have virtual book clubs and discussion groups.

10. Can I read Adfree Android books for free?

Public Domain Books: Many classic books are available for free as theyre in the public domain. Free E-books: Some websites offer free e-books legally, like Project Gutenberg or Open Library.

### **Adfree Android :**

**ovid pocket emergency medicine wolters kluwer** - Aug 20 2023 web a volume in the popular pocket notebook series it organizes chapters by presenting condition and supports the thought processes needed to hone everyday diagnostic

decision making offers easily accessible information on the entire field of emergency medicine from history and physical exam to differential diagnosis testing to **pocket notebook pocket emergency medicine 4e archive org** - Oct 22 2023 web unlike traditional texts pocket emergency medicine is designed to be used at the bedside organized around presenting conditions and mirroring the thought process of clinicians from history **pocket emergency medicine google books** - Aug 08 2022

web may 17 2022 bibliographic information selected as a doody s core title for 2023 pocket sized and easy to use pocket emergency medicine fifth edition provides accurate actionable and up to date pocket emergency medicine pocket notebook series 3rd - May 05 2022 web by richard d zane pocket emergency medicine is written as a life raft for medical students residents and nursing staff caring for patients in the emergency department setting **pocket notebook series wolters kluwer lww** - Nov 11 2022 web instant checkout wish list book pocket

addiction medicine may 6 2022 edition 1 usd 71 99 add to cart instant checkout pocket emergency medicine pocket notebook series medical - Mar 03 2022 web this volume in the popular pocket notebook series provides a concise and focused review of the entire field of emergency medicine from history and physical exam to differential diagnosis testing to therapeutics to disposition all pocket emergency medicine pocket notebook 5e 5th ed fifth - Jun 06 2022 web feb 17 2022 description pocket sized and easy to use pocket emergency medicine fifth edition provides

accurate actionable and up to date information essential to caring for patients in life threatening situations **pocket emergency medicine pocket notebook series** - Jun 18 2023 web sep 29 2014 pocket emergency medicine pocket notebook series 3rd edition kindle edition by richard d zane author m d zane richard d editor format kindle edition 4 6 4 6 out of 5 stars 78 ratings **pocket notebook series by marc s sabatine goodreads** - Sep 09 2022 web 13 primary works 13 total works pocket medicine the massachusetts general hospital

handbook of internal medicine by marc s sabatine 4 42 581 ratings 11 reviews published 2000 61 editions prepared by residents and attending physicians at pocket emergency medicine pocket notebook series paperback - Oct 10 2022 web pocket emergency medicine pocket notebook series zane on amazon com au free shipping on eligible orders pocket emergency medicine pocket notebook series **pocket notebook apps on google play** - Apr 04 2022 web nov 20 2020 in app purchase for access to any pocket notebook o pocket anesthesia o

pocket cardiology o pocket emergency medicine o pocket foot and ankle medicine and surgery o pocket icu o pocket interventional radiology o pocket medicine o pocket nephrology o pocket neurology o pocket obstetrics and gynecology o pocket pocket emergency medicine by zane md faaem richard d - Mar 15 2023 web may 17 2022 pocket emergency medicine by zane md faaem richard d books new used rental textbooks medicine health sciences enjoy fast free delivery exclusive deals and award winning movies tv shows with prime try prime and start saving today with fast free

delivery buy new 62 51 list price 73 99 save 11 48 **pocket emergency medicine pocket notebook amazon com** - May 17 2023 web sep 30 2014 pocket emergency medicine under the direction of richard d zane md faaem university of colorado school of medicine and joshua m kosowsky md harvard medical school brigham and women s hospital pocket emergency medicine is designed to be a life raft when lives are on the line pocket emergency medicine pocket notebook amazon com - Jul 19 2023 web jan 31 2018 pocket emergency medicine pocket notebook 9781496372802

medicine health science books amazon com books new used rental textbooks medicine health sciences enjoy fast free delivery exclusive deals and award winning movies tv shows with prime try prime and start saving today with fast free **ovid pocket medicine series book collection wolters kluwer** - Jul 07 2022 web description details whats included here s a convenient package of 10 highly rated

concise to the point books from lippincott williams wilkins popular pocket medicine series **pocket emergency medicine pocket**

notebook series provides a concise and focused review of the entire field of emergency medicine from history and physical exam to differential diagnosis testing to therapeutics to disposition all **pocket emergency medicine google books** - Feb 14 2023 web dec 20 2017 this volume in the popular pocket notebook series provides a concise and focused review of the entire field of emergency medicine from history and physical exam to differential pocket emergency medicine pocket notebook series -

**9781496372802** -

web this volume in the popular pocket

Jan 13 2023

Apr 16 2023 web pocket emergency medicine pocket notebook series loose leaf 9 may 2022 pocket sized and easy to use pocket emergency medicine fifth edition provides accurate actionable and up to date information essential to caring for patients in life threatening situations pocket emergency medicine pocket notebook amazon com - Dec 12 2022 web jan 1 2010 pocket emergency medicine contains the essential information that residents and medical students in the emergency department need to have at their fingertips major sections cover

**notebook**

symptoms and diseases of each organ system as well as infectious diseases environmental exposures hematology and oncology pediatric emergencies the pocket emergency medicine lww - Sep 21 2023 web pocket emergency medicine edition 5 read reviews author s richard d zane md faaem joshua m kosowsky md facep isbn issn 9781975190729 publication date may 9 2022 vitalsource interactive ebook 73 99 73 99 selected as a how to design and build a forest garden - Jul 02 2022 web mar 28 2023 how to design and build a forest

garden the polyculture project forest garden design 650 m2 7000 ft2 paul alfrey march 28 2023 2 5 minutes read forest gardens are an excellent way to produce food and other resources for humans while enhancing biodiversity by providing a range of habitats for wildlife within the design **designing a small forest garden the permaculture research institute** - Sep 04 2022 web mar 22 2019 the key advantage

to using cad is that you can calculate the final diameters of plants this is particularly important for a forest garden as you want to leave a gap of about  $\frac{1}{4}$   $\frac{1}{2}$  of the average tree

diameters so that enough light gets through to understorey plants another advantage is that it s super easy to calculate areas and distances forest garden 6 steps with pictures instructables - Apr 11 2023 web step 1 tools materials several posts lengths of rebar or sticks as markers hammer 20 ft clear hose unless you have a laser level or other device two people two poles 5 feet tall a marker pen tape measure **grow a 100 year old forest in your backyard in just 10 years treehugger** - Aug 03 2022 web sep 9 2020 first you start with soil we identify what nutrition the soil

lacks then we identify what species we should be growing in this soil depending on climate we then identify locally abundant how to create your own forest garden chelsea green - Apr 30 2022 web to successfully create and maintain your own it is important to understand the dynamics of a forest garden as it grows and changes over time ready to embark on your own forest garden adventure check out these articles for inspiration to get started how to design and build a forest garden part 1 surveying - Mar 10 2023 web feb 15 2019 how to design and

build a forest garden part 1 surveying last autumn we tried out a new course format the design n build an intensive practical course where we go through the whole design process and complete the build of a project within 3 days how to start a food forest the ultimate low maintenance garden - Jan 28 2022 web prepare the soil in a food forest the larger trees drop their leaves as in a natural forest other plants also add nutrients to the soil through their roots as a result don t need to remove leaves and spent plants and then add fertilizer as you might in a modern garden

**7 reasons to start a forest garden everything you need to** - Jun 13 2023 web aug 6 2021 one of the best low maintenance gardens is a forest garden forest gardens come in many sizes you don t need acres and acres to create one **the step by step guide to creating your forest garden** - Jul 14 2023 web creating a forest garden the process of design having an understanding of a few basic ecological and design principles enables us to work through the process of combining fruit trees and bushes and other mainly perennial species in order to create our

own highly productive edible landscapes how to make a forest garden happy diy home - Oct 05 2022 web sep 29 2019 if you want to grow food in as low impact a way as possible but don t necessarily have the time for a fully fledged annual vegetable plot making a forest garden where you live could be a wonderful idea in this article we will discuss what constitutes a forest gardens how to create a food forest in your backyard - Feb 26 2022 web jan 27 2022 corn beans and squash are planted together in the same mound in this indigenous

american method of food production and cultivation the corn grows up to provide shade for the squash and a trellis for the beans the beans fix nitrogen and fertilize the corn and squash the squash covers the ground and acts as a living mulch for the

#### **how to make a native woodland garden**

**treehugger** - Jan 08 2023 web nov 30 2021 deciduous woodlands should be made up of canopy trees sub canopy trees saplings awaiting their opportunity to burst forth into the light shrubs ground layer plants and a rich root zone or **the ultimate forest garden guide gardenia**

**organic** - Dec 07 2022 web apr 7 2022 setting up a forest garden the seven layers remember with a forest garden you are not planting a garden but building a living system forest gardening has a big permaculture following and has many similarities in approach let s run through the seven layers that make up a forest garden the seven layer forest garden designing a food forest - Mar 30 2022 web the seven layer forest garden it s time to look at forest garden design a simple forest garden contains three layers trees shrubs and ground plants but for those who like to take

**Adfree Android**

advantage of every planting opportunity a deluxe forest garden can contain as many as seven tiers of vegetation **how to make a forest garden patrick whitefield google books** - Dec 27 2021

web a forest garden is a food producing garden based on the model of a natural woodland or forest it is made up of fruit and nut trees fruit bushes perennial vegetables and herbs it can be tailored to fit any space from a tiny urban back yard to a large rural garden a close copy of a natural ecosystem it is perhaps the most ecologically how to design a forest garden grocycle - Aug 15 2023

web the phases incorporate permaculture design processes to allow you to observe plan and create the perfect forest garden for your needs here are the forest garden design phases 1 vision phase before you do anything else you need to sit down and consider your why why do you want to create a forest garden how to make a forest garden permaculture - Jun 01 2022 web a forest garden is based on the model of a natural woodland or forest like a natural woodland and using permaculture principles it is designed to use ail physical dimensions including time and relationships to

create a diverse ecologically balanced food producing system that is also a low maintenance and beautiful garden **how to grow your own tiny forest ideas ted com** - Nov 06 2022 web apr 23 2020 so how do you build a complete forest asap by aiming for two things density and planting native species in terms of achieving density it s all about filling a space with trees and shrubs of varying heights by making a multi layered forest we can fill up an entire vertical space with greenery sharma says **how to make a forest garden gardens**

**illustrated** - May 12 2023

web discover everything you need to know about a forest garden with the help of rob handy **how to design a backyard forest garden mother earth news** - Feb 09 2023 web jun 13 2014 how to design a backyard forest garden this backyard forest garden is comprised of seven layers creating a self sustaining ecosystem many people mistakenly think that ecological **understanding the significance ning uniport edu ng** - Jan 27 2022 web aug 1 2023 understanding the significance ning 1

9 downloaded from uniport edu ng on august 1 2023 by guest

understanding the significance ning recognizing the **understanding the significance**

**ning** - Aug 14 2023 web understanding the significance ning understanding spirituality as a need in life the law of april 20th 2018 understanding spirituality as a need in life is known and unknown difficult spirituality serves as a catalyst to understanding the meaning of life the understanding the significance ning - Mar 09 2023 web understanding the significance ning thank you entirely much for downloading understanding the significance ning maybe you have knowledge that people have

**understanding the significance ning help discoveram** - Apr 29 2022 web jun 9 2023 simply stated the understanding the significance ning is universally suitable with any devices to download if you companion tradition such a referred significance oxford learner s dictionaries - Dec 06 2022 web the importance of something especially when this has an effect on what happens in the future a decision of major political significance the new drug has great significance **significance english meaning cambridge dictionary** - Jan 07 2023 web significance

definition 1 importance 2 special meaning 3 importance learn more understanding the significance ning wang ning - Jul 13 2023 web understanding the significance ning this is likewise one of the factors by obtaining the soft documents of this understanding the significance ning by online you might not **understanding the significance ning** - Oct 04 2022 web understanding the significance ning downloaded from thedoctor co ke by guest lyric jada to understand is to invent oxford university press this book is just what it says it

**understanding the significance** **ning** - Oct 24 2021 web this ning significance of maha shiva rathri god bless you ning march 29th 2018 significance of maha shiva rathri maha shiva rathri is create a ning network those **pm anwar distribution of copies of quran important to enhance** - May 31 2022 web 5 hours ago putrajaya sept 15 prime minister datuk seri anwar ibrahim today said that the effort to print and distribute copies of the noble quran currently undertaken by understanding the significance ning secure4 khronos - Nov 24 2021 web may 16 2023 understanding the significance ning

meaning equivalent in translating cultural meaning into equivalent in translating cultural meaning into understanding of **understanding the significance ning uniport edu ng** - Apr 10 2023 web jul 19 2023 understanding the significance ning 2 9 downloaded from uniport edu ng on july 19 2023 by guest chinese lexical semantics minghui dong 2022 06 15 the two **understanding the significance ning orientation** sutd edu - Iun 12 2023 web simply stated the understanding the significance ning is widely consistent with any devices to browse possibly you have wisdom that people

have look abundant times for **understanding**

## **the significance ning uniport edu**

**ng** - Dec 26 2021 web jul 10 2023 understanding the significance ning is universally compatible when any devices to read historical account of the laio ning province south manchuria and the **understanding the significance ning tug do nlnetlabs nl** - Feb 25 2022 web greater understanding and deeper insight news ning creators social network april 18th 2018 thanks for your understanding best regards the ning dear ning creators we **understanding the significance ning lia erc gov**

**ph** - Sep 03 2022 web understanding the significance ning meaning linguistics wikipedia the importance of andragogy in education the educator s pln the thoughtful classroom program **understanding the significance ning festival raindance** - Aug 22 2021 web understanding the significance ning understanding spirituality as a need in life is known and unknown difficult spirituality serves as a catalyst to understanding the quora - Mar 29 2022 web we would like to show you a description here but the site won t allow us

understanding the significance ning -

May 11 2023 web understanding the significance ning understanding spirituality as a need in life the law of april 20th 2018 understanding spirituality as a need in life is known and understanding the significance ning uniport edu ng - Jul 01 2022 web aug 15 2023 understanding the significance ning if you ally craving such a referred understanding the significance ning books that will allow you worth get the certainly **significance definition meaning synonyms** - Feb 08

2023 web significance means having the quality of being significant

meaningful important it also refers to the meaning of something a certain date might have significance **understanding the significance ning ning wang copy** - Nov 05 2022 web apr 22 2023 significance ning getting the books understanding the significance ning now is not type of inspiring means you could not deserted going with books hoard **understanding**

**the significance ning uniport edu** **ng** - Aug 02 2022 web apr 1 2023 understanding the significance ning 1 6 downloaded from uniport edu ng on april 1 2023 by guest understanding the significance ning as recognized **understanding the significance ning uniport edu ng** - Sep 22 2021 web kindly say the understanding the significance ning is universally compatible with any devices to read a different view ning shen 2000 06 01 this book is an

account of

Best Sellers - Books ::

[how to make funnel](https://www.freenew.net/form-library/Resources/?k=how-to-make-funnel-cake.pdf) [cake](https://www.freenew.net/form-library/Resources/?k=how-to-make-funnel-cake.pdf) [how to make silver](https://www.freenew.net/form-library/Resources/?k=How-To-Make-Silver-Plating-Solution.pdf) [plating solution](https://www.freenew.net/form-library/Resources/?k=How-To-Make-Silver-Plating-Solution.pdf) [how to make](https://www.freenew.net/form-library/Resources/?k=How-To-Make-Awesome-Paper-Planes.pdf) [awesome paper](https://www.freenew.net/form-library/Resources/?k=How-To-Make-Awesome-Paper-Planes.pdf) [planes](https://www.freenew.net/form-library/Resources/?k=How-To-Make-Awesome-Paper-Planes.pdf) [how to lose 10 kilos](https://www.freenew.net/form-library/Resources/?k=how-to-lose-10-kilos.pdf) [how to make paper](https://www.freenew.net/form-library/Resources/?k=how_to_make_paper_snowflakes.pdf) [snowflakes](https://www.freenew.net/form-library/Resources/?k=how_to_make_paper_snowflakes.pdf) [how to make a spit](https://www.freenew.net/form-library/Resources/?k=How-To-Make-A-Spit-Roast.pdf) [roast](https://www.freenew.net/form-library/Resources/?k=How-To-Make-A-Spit-Roast.pdf) [how to make](https://www.freenew.net/form-library/Resources/?k=how-to-make-homemade-pasta.pdf) [homemade pasta](https://www.freenew.net/form-library/Resources/?k=how-to-make-homemade-pasta.pdf) [how to make a pizza](https://www.freenew.net/form-library/Resources/?k=how-to-make-a-pizza.pdf) [how to make a](https://www.freenew.net/form-library/Resources/?k=How_To_Make_A_Resume_On_Openoffice.pdf) [resume on](https://www.freenew.net/form-library/Resources/?k=How_To_Make_A_Resume_On_Openoffice.pdf) [openoffice](https://www.freenew.net/form-library/Resources/?k=How_To_Make_A_Resume_On_Openoffice.pdf) [how to make a girl](https://www.freenew.net/form-library/Resources/?k=how_to_make_a_girl_feel_special.pdf) [feel special](https://www.freenew.net/form-library/Resources/?k=how_to_make_a_girl_feel_special.pdf)